# Fachliche Anforderungen für die Neuerfassung von Plänen unter Verwendung des Standards XPlanGML 3.0

Version dieses Dokuments: Landkreis Elbe-Elster 1.0

## Gliederung

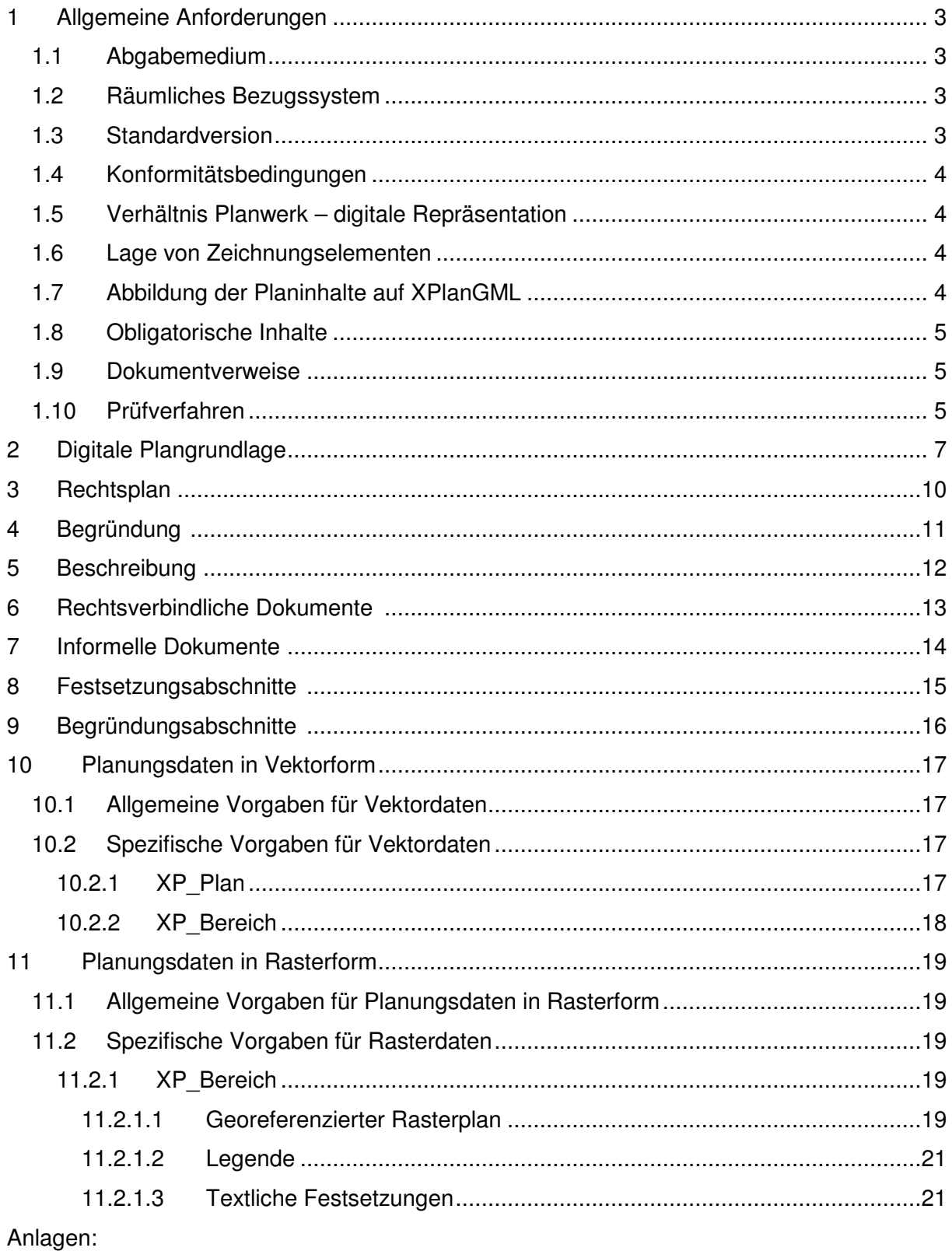

- Zuordnungstabelle
- Obligatorische Inhalte
- Aufbau Georeferenzierungsdatei

# 1 Allgemeine Anforderungen

## 1.1 Abgabemedium

Die zu erstellenden Planwerke werden parallel zum rechtskräftigen Planwerk in Papierform digital

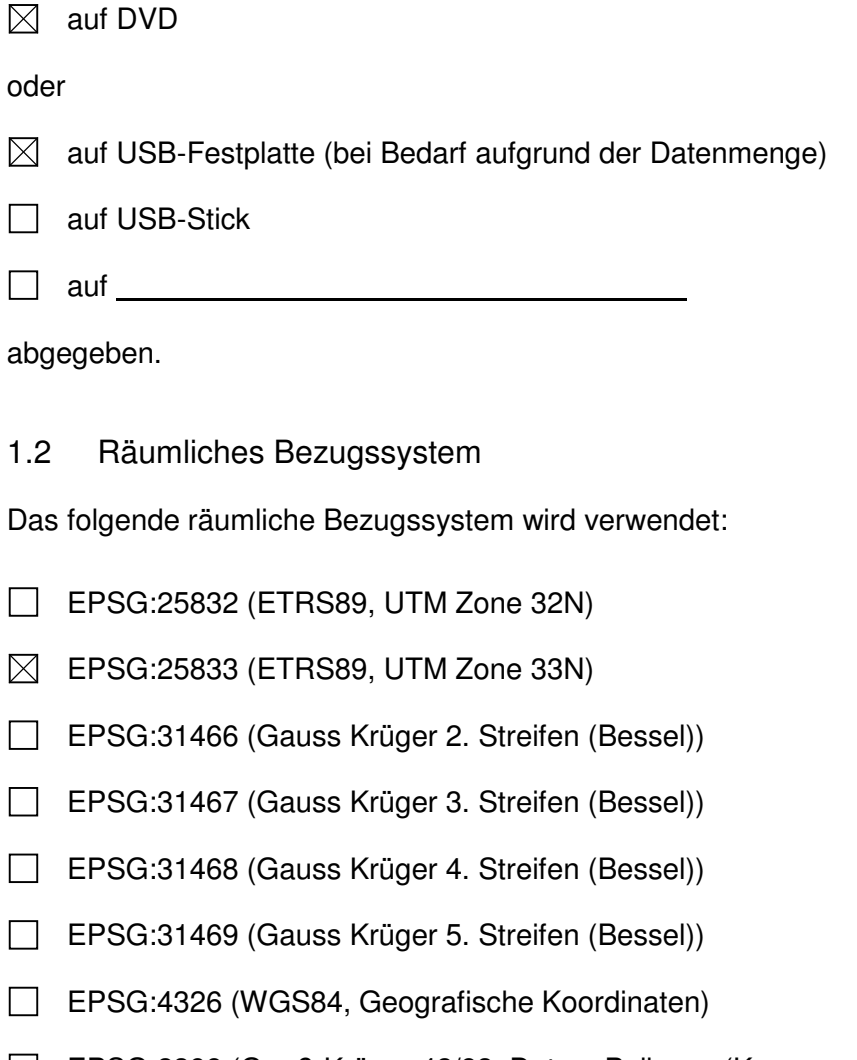

- EPSG:2398 (Gauß-Krüger 42/83, Datum Pulkowo (Krassowski))
- $\Box$

## 1.3 Standardversion

Die digital abgegebenen Daten müssen gegen XPlanGML 3.0 valide sein. Maßgeblich für die Prüfung der Validität sind die auf der XPlanung-Homepage (http://www.xplanung.de) zu XPlanGML 3.0 bereitgestellten XML-Schema-Dateien.

## 1.4 Konformitätsbedingungen

Die abgegebenen digitalen Planwerke müssen die Konformitätsbedingungen für XPlanGML 3.0 erfüllen. Maßgeblich sind die auf der XPlanung-Homepage (http://www.xplanung.de) zu XPlanGML 3.0 bereitgestellten Konformitätsbedingungen.

## 1.5 Verhältnis Planwerk – digitale Repräsentation

Für jeden Verfahrensstand (BP Rechtsstand, FP Rechtsstand, LP Rechtsstand oder RP\_Rechtsstand) jedes abzugebenden Planwerks, für das eine eigenständige Aufstellung entsprechend § 2 Abs. 1 BauGB oder einer anderen entsprechenden Rechtsgrundlage vorgesehen ist, wird genau ein XPlanGML-Dokument abgegeben. Dieses enthält Planungsdaten entsprechend den in diesem Dokument getroffenen Anforderungen.

### 1.6 Lage von Zeichnungselementen

Alle Zeichnungselemente einschließlich Nutzungsartenschablonen sind auf der Planzeichnung so zu platzieren, dass sie innerhalb des Geltungsbereichs des Bereichs liegen, auf den sie sich beziehen. Zeichnungselemente, die nicht auf sinnvolle Weise innerhalb des Geltungsbereichs platziert werden können, sind in der Planzeichnung mit Symbolen zu kennzeichnen, die in einer separaten Legende dem betreffenden Zeichnungselement zugeordnet sind.<sup>1</sup>

## 1.7 Abbildung der Planinhalte auf XPlanGML

Planinhalte (bestehend aus zeichnerischen und textlichen Festsetzungen) sind so weit wie möglich entsprechend der in der Anlage "Zuordnungstabelle" dargestellten Tabelle auf XPlanGML-Strukturen abzubilden. Verwendete Planinhalte, die dort nicht aufgeführt werden, sind in Abstimmung mit dem Auftraggeber zu ergänzen.

Eine Zuordnung planerischer Inhalte unter Zuhilfenahme externer Codelisten sowie generischer Attribute und Objekte

- darf dabei nur in solchen Ausnahmefällen erfolgen, wenn eine sinnvolle Zuordnung des betreffenden Inhaltstyps auf anderem Weg nicht möglich ist.
- $\boxtimes$  darf nicht erfolgen.

 $\overline{\phantom{a}}$ <sup>1</sup> Damit wird vermieden, dass Zeichnungselemente durch angrenzende Pläne überdeckt werden oder diese in Teilen überdecken.

Das Erzeugen generischer Attribute und Objekte, das seinerseits mit Hilfe externer Codelisten erfolgt

 $\Box$  ist als letztes Mittel erlaubt.

 $\boxtimes$  ist nicht erlaubt.

## 1.8 Obligatorische Inhalte

In den abgegebenen Daten müssen die in der Anlage "Obligatorische Inhalte" dargestellten Inhalte belegt sein, sofern sie im Plan auftreten.

Alle Inhalte, deren Belegung für die Konformität mit INSPIRE erforderlich ist, sind zu belegen.

Für jedes aus der Klasse XP Objekt abgeleitete Objekt ist der betreffende Abschnitt der textlichen Festsetzungen des Plans über die Relationsart refTextinhalt zu referenzieren.

In allen XPlanGML-Objektklassen, in denen die Angabe einer gesetzlichen Grundlage möglich ist, ist diese anzugeben.

### 1.9 Dokumentverweise

Bestimmte Inhalte werden in XPlanGML in der Weise repräsentiert, dass sie als separate Dokumente angelegt werden, auf die aus dem XPlanGML-Dokument heraus an entsprechenden Stellen verwiesen (verlinkt) wird.

Für Verweise gelten die folgenden allgemeinen Vorgaben:

- Sofern der Verweis über Attribute mit der Bezeichnung referenzName erfolgt, wird dort der Dokumentname ohne Pfadangabe angegeben. Die Dokumente, auf die der Verweis zeigt, werden in dasselbe Verzeichnis wie die zugehörige XPlanGML-Datei gestellt und gemeinsam mit dieser an den Auftraggeber übergeben.
- In den Dateinamen werden keine Leerzeichen, keine Umlaute und keine Sonderzeichen verwendet.

## 1.10 Prüfverfahren

Die Toleranz für raumbezogene Analysen und Operationen beträgt

0,5 m FNP, 0,05 m B-Plan.

Die abgegebenen Daten müssen die folgenden Konformitätstests bestehen, wobei die o.a. Toleranz zu Grunde zu legen ist:

XPlanGML-Validator des Landes Brandenburg (http://xplan-gmlvalidator.brandenburg.de/xplan/) einschließlich Flächenschlussprüfung

Validierung mit Toolbox Dr. Benner

Prüfprotokolle sind beizulegen.

# 2 Digitale Plangrundlage

#### Begriffsbestimmung:

Die digitale Plangrundlage (z.B. ALKIS, ALK, DTK, Digitale Stadtgrundkarte…) bietet die Basis für die Verortung der raumbezogenen Objekte eines Plans. Sie wird in den ausgedruckten Planzeichnungen als Hintergrund dargestellt und kann in rechnergestützten Auskunftssystemen ebenfalls als Hintergrund eingeblendet werden.

#### Anforderungen:

Für einen Plan wird jeweils eine hinsichtlich Aktualität einheitliche digitale Plangrundlage verwendet.

Die Geometrien der raumbezogenen Objekte des Plans werden auf Basis dieser digitalen Plangrundlage erstellt.

Bei Verwendung einer vektoriellen digitalen Plangrundlage sind deren Grenzen und Stützpunkte, soweit dies dem planerischen Willen entspricht, zur Erzeugung der Geometrien anzuhalten. Bei Verwendung einer rasterförmigen digitalen Plangrundlage orientiert sich die Geometrie der erzeugten Vektordaten so weit wie möglich und sinnvoll an den auf der digitalen Plangrundlage eingezeichneten Abgrenzungen.

Die digitale Plangrundlage spiegelt den zum Zeitpunkt der Auftragsvergabe aktuellen Zustand der Datenquelle, der diese entstammt, wider. Sofern sich die Datenquelle im Zeitraum der Auftragserfüllung in für die Auftragserfüllung bedeutsamen Teilen ändert, kann die verwendete digitale Plangrundlage durch die aktuelle Fassung ersetzt werden. Der Auftragnehmer schätzt nach seinem pflichtgemäßen Ermessen ein, ob hierfür ein Erfordernis vorliegt. Bei einer Aktualisierung der digitalen Plangrundlage sind die Geometrien der erzeugten Vektorobjekte an die neue digitale Plangrundlage anzupassen.

 Die vollständige digitale Plangrundlage wird in einem Rasterformat mit Georeferenzierung angelegt und in XPlanGML verlinkt. Es können mehrere Einzeldokumente erzeugt werden. Die räumliche Ausdehnung der digitalen Plangrundlage bemisst sich anhand der fachlichen Anforderungen und wird hier nicht festgeschrieben. Ein räumlicher Umgriff über den Geltungsbereich des Plans hinaus ist erlaubt.

Der Bezug zu den Dokumenten wird im XP\_ExterneReferenzPlan-Objekt hergestellt

durch Angabe des Namens des betreffenden Dokuments im Attribut referenzName.

durch Angabe der URL des betreffenden Dokuments im Attribut referenzURL.

Die Georeferenzierung erfolgt

 mit Hilfe einer Georeferenzierungs-Datei. Diese lautet auf denselben Namen wie das Dokument mit dem korrespondierenden georeferenzierten Rasterplan zuzüglich einer Namenserweiterung, die sich aus dem verwendeten Mime-Type des georeferenzierten Rasterplans ergibt. Die Referenzierung der Georeferenzierungs-Datei erfolgt im XP\_ExterneReferenzPlan-Attribut georefURL.

Der Mime-Type der Georeferenzierungs-Datei wird im Attribut referenzMimeType des betreffenden XP\_ExterneReferenzPlan-Objekts als text/html angegeben. Die Georeferenzierungsdatei ist eine Textdatei. Ihr Aufbau ist in der Anlage "Aufbau Georeferenzierungsdatei" beschrieben.

Als Mime-Type und Dateinamenserweiterung wird verwendet:

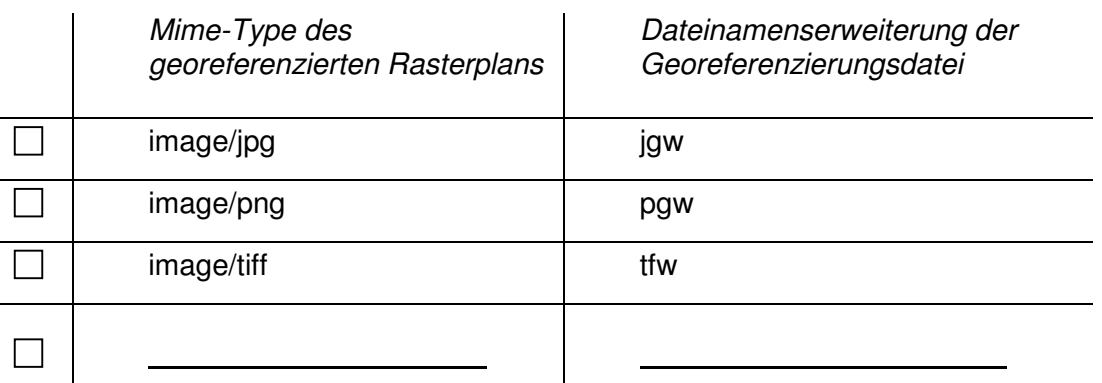

- oder -

 innerhalb des Dokuments mit dem georeferenzierten Rasterplan als GeoTIFF-Datei. Als Mime-Type wird image/tiff verwendet.

Für die Verlinkung gelten im Übrigen die im Abschnitt "Verweise" dargestellten Maßgaben.

Das für die Georeferenzierung verwendete räumliche Bezugssystem entspricht dem unter "Allgemeine Anforderungen" angegebenen.

Die verlinkten Dokumente entsprechen im Hinblick auf ihre Aktualität genau dem Zustand der digitalen Plangrundlage, der bei der Verortung der raumbezogenen Objekte zu Grunde lag, und entstammen derselben Datenquelle.

Die Auflösung der verlinkten Dokumente entspricht derjenigen des Druckbilds des entsprechenden Rechtsplans in der ausgedruckten Version. Falls hierfür außerhalb dieses Dokuments keine Maßgaben existieren, so beträgt die Auflösung

300 dpi.

- oder -

 $\boxtimes$  Die digitale Plangrundlage wird im georeferenzierten Rasterplan (siehe 12.2.1.1) dargestellt und gemeinsam mit diesem bereitgestellt.

Die gemeinsam mit dem georeferenzierten Rasterplan bereitgestellte Plangrundlage entspricht im Hinblick auf ihre Aktualität genau dem Zustand der digitalen Plangrundlage, der bei der Verortung der raumbezogenen Objekte zu Grunde lag, und entstammt derselben Datenquelle.

# 3 Rechtsplan

## Begriffsbestimmung:

Rechtspläne sind digitale Dokumente, die in ihrer Gesamtheit der gedruckten Version des Plans optisch genau entsprechen, einschließlich der verwendeten Plangrundlage.

### Anforderungen:

Die Rechtspläne müssen nicht georeferenziert sein.

Die Rechtspläne werden als separate Dokumente in XPlanGML auf Ebene der Objektklasse XP\_Plan über die Relationsart refRechtsplan als XP\_ExterneReferenzPlan verlinkt.

Der Bezug zu den Dokumenten wird im XP\_ExterneReferenzPlan-Objekt hergestellt

 $\boxtimes$  durch Angabe des Namens des betreffenden Dokuments im Attribut referenzName.

durch Angabe der URL des betreffenden Dokuments im Attribut referenzURL.

Im Attribut referenzMimeType des betreffenden XP ExterneReferenzPlan-Objekts wird der Mime-Type des jeweiligen Dokuments angegeben. Das Dokument muss diesem Mime-Type entsprechen. Es wird folgender Mime-Type verwendet:

- $\boxtimes$  application/pdf
- $\Box$  application/zip
- □ image/jpg
- $\Box$  image/png
- $\Box$  image/tiff
- $\Box$  image/ecw

 $\Box$ 

Für die Verlinkung gelten im Übrigen die im Abschnitt "Verweise" dargestellten Maßgaben.

Die Auflösung der Rechtspläne entspricht derjenigen des jeweiligen Druckbilds in der ausgedruckten Version. Falls hierfür außerhalb dieses Dokuments keine Maßgaben existieren, so beträgt die Auflösung

300 dpi.

## 4 Begründung

### Begriffsbestimmung:

In der Begründung eines Plans werden die Ziele, Zwecke und wesentlichen Auswirkungen des Plans dargelegt. Die Begründung umfasst auch den Umweltbericht.

### Anforderungen:

Die Begründung wird als separates Dokument in XPlanGML auf Ebene der Objektklasse XP\_Plan über die Relationsart refBegruendung als XP\_ExterneReferenz verlinkt.

Der Bezug zu den Dokumenten wird im XP\_ExterneReferenz-Objekt hergestellt

 $\boxtimes$  durch Angabe des Namens des betreffenden Dokuments im Attribut referenzName.

durch Angabe der URL des betreffenden Dokuments im Attribut referenzURL.

Zu jedem Plan wird genau ein Begründungs-Dokument angelegt.

Im Attribut referenzMimeType des betreffenden XP\_ExterneReferenzPlan-Objekts wird der Mime-Type des Dokuments angegeben. Das Dokument muss diesem Mime-Type entsprechen. Es wird folgender Mime-Type verwendet:

- $\boxtimes$  application/pdf
- $\Box$  application/zip
- $\Box$  application/xml
- $\Box$  image/jpg
- $\Box$  image/png
- $\Box$  image/tiff
- image/ecw
- $\Box$  text/html
- П

Für die Verlinkung gelten im Übrigen die im Abschnitt "Verweise" dargestellten Maßgaben.

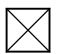

# 5 Beschreibung

#### Begriffsbestimmung:

Kommentierende Beschreibung des Bebauungsplans.

#### Anforderungen:

Die Beschreibung wird als separates Dokument in XPlanGML auf Ebene der Objektklasse XP\_Plan über die Relationsart refBeschreibung als XP\_ExterneReferenz verlinkt.

Der Bezug zu den Dokumenten wird im XP\_ExterneReferenz-Objekt hergestellt

 $\boxtimes$  durch Angabe des Namens des betreffenden Dokuments im Attribut referenzName.

□ durch Angabe der URL des betreffenden Dokuments im Attribut referenzURL.

Zu jedem Plan wird genau ein Beschreibungsdokument angelegt

Im Attribut referenzMimeType des betreffenden XP ExterneReferenzPlan-Objekts wird der Mime-Type des Dokuments angegeben. Das Dokument muss diesem Mime-Type entsprechen. Es wird folgender Mime-Type verwendet:

- $\boxtimes$  application/pdf
- $\Box$  application/zip
- $\Box$  application/xml
- $\Box$  image/jpg
- $\Box$  image/png
- $\Box$  image/tiff
- $\Box$  image/ecw
- $\Box$  text/html
- $\perp$

Für die Verlinkung gelten im Übrigen die im Abschnitt "Verweise" dargestellten Maßgaben.

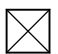

# 6 Rechtsverbindliche Dokumente

#### Anforderungen:

Über den Verweis "rechtsverbindlich" werden Dokumente mit einem Plan verlinkt, die rechtsverbindlichen Charakter besitzen.

 $\times$ l

Die betreffenden Dokumente werden auf Ebene der Objektklasse XP\_Plan über die Relationsart "rechtsverbindlich" als XP\_ExterneReferenz verlinkt.

Der Bezug zu den Dokumenten wird im XP\_ExterneReferenz-Objekt hergestellt

 $\boxtimes$  durch Angabe des Namens des betreffenden Dokuments im Attribut referenzName.

□ durch Angabe der URL des betreffenden Dokuments im Attribut referenzURL.

Im Attribut referenzMimeType des betreffenden XP ExterneReferenzPlan-Objekts wird der Mime-Type des Dokuments angegeben. Das Dokument muss diesem Mime-Type entsprechen. Es wird folgender Mime-Type verwendet:

- $\boxtimes$  application/pdf
- $\Box$  application/zip
- $\Box$  application/xml
- $\Box$  image/jpg
- $\Box$  image/png
- $\Box$  image/tiff
- $\Box$  image/ecw
- $\Box$  text/html
- $\Box$

Für die Verlinkung gelten im Übrigen die im Abschnitt "Verweise" dargestellten Maßgaben.

# 7 Informelle Dokumente

#### Anforderungen:

Über den Verweis "informell" werden Dokumente mit einem Plan verlinkt, die informellen Charakter besitzen.

Die betreffenden Dokumente werden auf Ebene der Objektklasse XP\_Plan über die Relationsart "informell" als XP\_ExterneReferenz verlinkt.

Der Bezug zu den Dokumenten wird im XP\_ExterneReferenz-Objekt hergestellt

 $\boxtimes$  durch Angabe des Namens des betreffenden Dokuments im Attribut referenzName.

□ durch Angabe der URL des betreffenden Dokuments im Attribut referenzURL.

Im Attribut referenzMimeType des betreffenden XP ExterneReferenzPlan-Objekts wird der Mime-Type des Dokuments angegeben. Das Dokument muss diesem Mime-Type entsprechen. Es wird folgender Mime-Type verwendet:

- $\boxtimes$  application/pdf
- $\Box$  application/zip
- $\Box$  application/xml
- $\Box$  image/jpg
- $\Box$  image/png
- $\Box$  image/tiff
- $\Box$  image/ecw
- $\Box$  text/html
- $\Box$

Für die Verlinkung gelten im Übrigen die im Abschnitt "Verweise" dargestellten Maßgaben.

 $\times$ l

## 8 Festsetzungsabschnitte

#### Anforderungen:

Einzelne Abschnitte der textlichen Festsetzungen eines Plans werden über die Relationsart refTextInhalt als XP\_TextAbschnitt-Objekte mit einzelnen Objekten vom Typ XP\_Objekt verlinkt.

 $\times$ l

 $\boxtimes$  Die Relationsart refText des betreffenden XP\_TextAbschnitt-Objekts verweist als XP\_ExterneReferenz auf einen bestimmten Abschnitt der textlichen Festsetzungen.

Der Bezug zu den Dokumenten wird im XP\_ExterneReferenz-Objekt hergestellt

 $\boxtimes$  durch Angabe des Namens des betreffenden Dokuments im Attribut referenzName.

□ durch Angabe der URL des betreffenden Dokuments im Attribut referenzURL.

Im Attribut referenzMimeType des betreffenden XP\_ExterneReferenzPlan-Objekts wird der Mime-Type des Dokuments angegeben. Das Dokument muss diesem Mime-Type entsprechen. Es wird folgender Mime-Type verwendet:

- $\boxtimes$  application/pdf
- $\Box$  application/zip
- $\Box$  application/xml
- $\Box$  image/jpg
- $\Box$  image/png
- $\Box$  image/tiff
- $\Box$  image/ecw
- $\Box$  text/html
- $\overline{\phantom{a}}$

Für die Verlinkung gelten im Übrigen die im Abschnitt "Verweise" dargestellten Maßgaben.

- oder -

□ Die Relationsart text des betreffenden XP TextAbschnitt-Objekts beinhaltet den Inhalt des Festsetzungsabschnitts in Textform.

# 9 Begründungsabschnitte

#### Anforderungen:

Einzelne Abschnitte der Begründung eines Plans werden über die Relationsart refBegruendungInhalt als XP\_BegruendungAbschnitt-Objekte mit einzelnen Objekten vom Typ XP\_Objekt verlinkt.

 $\boxtimes$  Die Relationsart refText verweist dabei als XP\_ExterneReferenz auf einen bestimmten Abschnitt der textlichen Festsetzungen.

Der Bezug zu den Dokumenten wird im XP\_ExterneReferenz-Objekt hergestellt

 $\boxtimes$  durch Angabe des Namens des betreffenden Dokuments im Attribut referenzName.

□ durch Angabe der URL des betreffenden Dokuments im Attribut referenzURL.

Im Attribut referenzMimeType des betreffenden XP\_ExterneReferenzPlan-Objekts wird der Mime-Type des Dokuments angegeben. Das Dokument muss diesem Mime-Type entsprechen. Es wird folgender Mime-Type verwendet:

- $\boxtimes$  application/pdf
- $\Box$  application/zip
- $\Box$  application/xml
- $\Box$  image/jpg
- $\Box$  image/png
- $\Box$  image/tiff
- $\Box$  image/ecw
- $\Box$  text/html
- $\Box$

Für die Verlinkung gelten im Übrigen die im Abschnitt "Verweise" dargestellten Maßgaben.

- oder -

Die Relationsart text des betreffenden XP BegruendungAbschnitt-Objekts beinhaltet den Inhalt des Begründungsabschnitts in Textform.

 $\times$ l

## 10 Planungsdaten in Vektorform

### Anforderungen:

Sämtliche Inhalte der Plangrafiken werden in den abgegebenen XPlanGML-Dokumenten in Vektorform repräsentiert. Alle Inhalte, für die eine sinnvolle Zuordnung zu inhaltstragenden Objektklassen möglich ist, werden nach Maßgabe der Anlage "Zuordnungstabelle" als Vektoren repräsentiert. Die Repräsentation rein grafischer Elemente, für die keine Entsprechung im o. g. Sinn hergestellt werden kann, erfolgt als Objekte aus XP\_AbstraktesPraesentationsobjekt abgeleiteter Klassen.

### 10.1 Allgemeine Vorgaben für Vektordaten

Die abzugebenden Vektordaten stellen die wesentliche Informationsquelle dar. Es gelten folgende allgemeine Anforderungen an Vektordaten:

- Objekte, die im Rechtsplan mit einer Flächenumgrenzung dargestellt werden und inhaltlich Flächen repräsentieren, sind stets als Objekte der Klassen BP\_Flaechenobjekt, FP\_Flaechenobjekt, RP\_Flaechenobjekt bzw. LP\_Flaechenobjekt angelegt.
- Flächen- und Linienobjekte dürfen keine Selbstüberschneidungen aufweisen.
- Die Gesamtheit der Objekte der Klassen BP\_Flaechenschlussobjekt bzw. FP Flaechenschlussobjekt deckt jeweils das gesamte Gebiet des Bereichs (XP\_Bereich), zu dem sie gehören, lückenlos und überlappungsfrei ab.
- Topologische Beziehungen von Objekten sind zu berücksichtigen.<sup>2</sup>
- Bei der Geometriebildung sind die inhaltlichen Anforderungen von GML 3.0.0 einzuhalten.<sup>3</sup>

### 10.2 Spezifische Vorgaben für Vektordaten

Im Folgenden sind spezifische Anforderungen an Vektordaten bezogen auf die jeweilige Objektklasse aufgeführt.

#### 10.2.1 XP\_Plan

Der Geltungsbereich eines Plans wird über das Attribut MultiFlaeche der Klasse XP Flaechengeometrie im Attribut raeumlicherGeltungsbereich der betreffenden, aus

<sup>&</sup>lt;u>2</u><br><sup>2</sup> Dies betrifft z.B. die Überlappungs- und Klaffungsfreiheit von Flächenschlussobjekten untereinander. Gemeint sind jedoch auch alle anderen topologischen Beziehungen, die im Einzelfall für die abzubildenden Objekte inhaltlich gelten.

<sup>&</sup>lt;sup>3</sup> Hierzu gehört z.B. die Einhaltung des Drehsinns von Polygon-Begrenzungslinien. Äußere Begrenzungslinien verlaufen gegen den Uhrzeigersinn, innere (Inseln) im Uhrzeigersinn.

XP\_Plan abgeleiteten Klasse, abgebildet und repräsentiert die gesamte flächenhafte Ausdehnung des Plans mit allen ggf. vorhandenen horizontalen Bereichen. Es wird auch dann das Attribut MultiFlaeche verwendet, wenn der Geltungsbereich nur aus einem einzelnen Umring besteht.<sup>4</sup>

#### 10.2.2 XP\_Bereich

Das Attribut geltungsbereich wird für jeden Planbereich belegt, wobei in XP\_Flaechengeometrie das Attribut MultiFlaeche verwendet wird, und zwar auch dann, wenn der Geltungsbereich nur aus einem einzelnen Umring besteht. Falls nur ein Bereich im Plan existiert, so beinhaltet das Attribut geltungsbereich eine Kopie des Attributs raeumlicherGeltungsbereich des XP\_Plan-Objekts.

 4 Die Beschränkung auf den Geometrietyp MultiFlaeche erleichtert die Verarbeitung der Objekte im GIS.

# 11 Planungsdaten in Rasterform

## Anforderungen:

## 11.1 Allgemeine Vorgaben für Planungsdaten in Rasterform

Planungsdaten in Rasterform werden ergänzend zu den Vektordaten erzeugt und abgegeben. Die grafische Ausprägung der Rasterdaten entspricht dabei genau derjenigen der Druckfassung des abgegebenen Plans. Die innerhalb eines Kartenausschnitts liegenden Rasterdaten sind Sekundärprodukte aus den dort jeweils zu Grunde liegenden Vektordaten und stimmen hinsichtlich der räumlichen Lage mit diesen überein.

Die Auflösung der Rasterdaten beträgt

300 dpi.

## 11.2 Spezifische Vorgaben für Rasterdaten

Im Folgenden sind spezifische Anforderungen an Rasterdaten bezogen auf die jeweilige Objektklasse aufgeführt

### 11.2.1 XP\_Bereich

### 11.2.1.1 Georeferenzierter Rasterplan

Für jeden Planbereich, für den der Rechtsplan ein separates Kartenbild aufweist, wird parallel zu den Vektordaten ein XP\_RasterplanBasis-Objekt erzeugt und über die Relationsart rasterBasis mit dem betreffenden XP Bereich-Objekt verlinkt. Dieses XP\_RasterplanBasis-Objekt verweist über die Relationsart refScan auf ein oder mehrere Objekte vom Typ XP\_ExterneReferenzPlan, die ihrerseits Verweise auf die zum jeweiligen XP\_Bereich gehörenden georeferenzierten Pläne in Rasterform beinhalten. Diese georeferenzierten Rasterpläne besitzen, je nach der in Punkt 2 (Digitale Plangrundlage) getroffenen Auswahl, entweder dieselbe grafische Ausprägung wie der entsprechende Rechtsplan, oder sie unterscheiden sich von diesem durch die fehlende Darstellung der Plangrundlage. Sie beschränken sich auf das Kartenbild, das entlang des Geltungsbereichs ausgeschnitten wird. Nebenzeichnungen werden als separate Bereiche angelegt und im XP\_Bereich-Attribut bedeutung entsprechend gekennzeichnet.

Das umschließende Rechteck des Plans ist außerhalb des Geltungsbereichs transparent zu setzen (Alphakanal-Transparenz).

Die Referenzierung der Dokumente mit den georeferenzierten Rasterplänen erfolgt im XP\_ExterneReferenzPlan-Objekt

- $\boxtimes$  durch Angabe des Namens des betreffenden Dokuments im Attribut referenzName.
- □ durch Angabe der URL des betreffenden Dokuments im Attribut referenzURL.

Die Georeferenzierung erfolgt

 $\boxtimes$  mit Hilfe einer Georeferenzierungs-Datei. Diese lautet auf denselben Namen wie das Dokument mit dem korrespondierenden georeferenzierten Rasterplan zuzüglich einer Namenserweiterung, die sich aus dem verwendeten Mime-Type des georeferenzierten Rasterplans ergibt. Die Referenzierung der Georeferenzierungs-Datei erfolgt im XP\_ExterneReferenzPlan-Attribut georefURL.

Der Mime-Type der Georeferenzierungs-Datei wird im Attribut referenzMimeType des betreffenden XP\_ExterneReferenzPlan-Objekts als text/html angegeben. Die Georeferenzierungsdatei ist eine Textdatei. Ihr Aufbau ist in der Anlage "Aufbau Georeferenzierungsdatei" beschrieben.

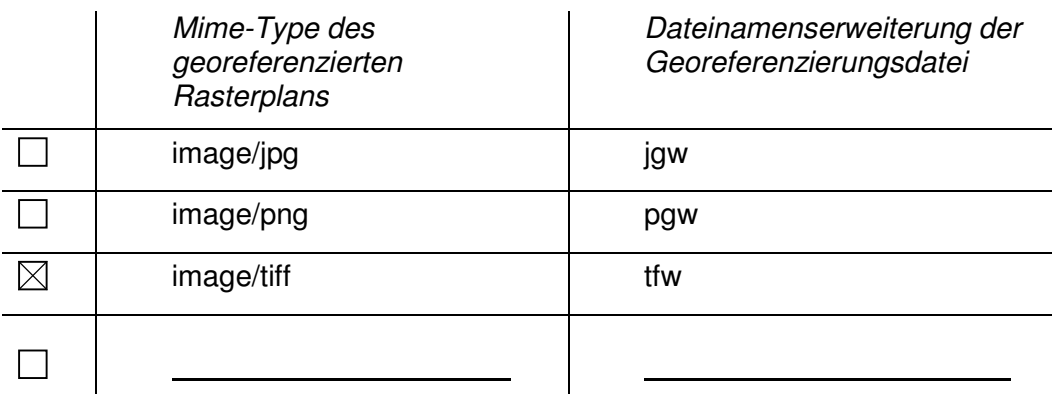

Als Mime-Type und Dateinamenserweiterung wird verwendet:

- oder -

 innerhalb des Dokuments mit dem georeferenzierten Rasterplan als GeoTIFF-Datei. Als Mime-Type wird image/tiff verwendet.

Für die Verlinkung gelten im Übrigen die im Abschnitt "Verweise" dargestellten Maßgaben.

Das für die Georeferenzierung verwendete räumliche Bezugssystem entspricht dem unter "Allgemeine Anforderungen" angegebenen.

#### 11.2.1.2 Legende

In jedem XP\_RasterplanBasis-Objekt, in dem über refScan ein oder mehrere georeferenzierten Rasterpläne als Objekte vom Typ XP\_ExterneReferenzPlan referenziert sind, werden über die Relationsart refLegende die zu den jeweiligen georeferenzierten Rasterplänen gehörenden, in geeigneter Größe entlang ihres Randes ausgeschnittenen, Legenden als Objekte vom Typ XP\_ExterneReferenz verlinkt. Die Legenden liegen in Rasterform vor und besitzen dieselbe grafische Ausprägung wie im entsprechenden Rechtsplan.

Der Bezug zwischen den georeferenzierten Rasterplänen und den zugehörigen Legenden wird auf nachvollziehbare Art über die Attribute mit der Bezeichnung referenzName hergestellt.

Im Attribut referenzMimeType des betreffenden XP\_ExterneReferenz-Objekts wird der Mime-Type des jeweiligen Dokuments angegeben. Das Dokument muss diesem Mime-Type entsprechen. Es wird folgender Mime-Type verwendet:

- $\boxtimes$  application/pdf
- $\Box$  application/zip
- $\Box$  application/xml
- $\Box$  image/jpg
- $\Box$  image/png
- $\Box$  image/tiff
- $\Box$  image/ecw
- $\Box$  text/html
- $\Box$

verwendet.

#### 11.2.1.3 Textliche Festsetzungen

In jedem XP RasterplanBasis-Objekt, in dem über refScan ein oder mehrere georeferenzierten Rasterpläne als Objekte vom Typ XP\_ExterneReferenzPlan referenziert sind, werden textliche Festsetzungen, sofern solche existieren, über die Relationsart refText in Form genau eines Objekts vom Typ XP ExterneReferenz verlinkt. Die textlichen Festsetzungen liegen als Dokumente in Rasterform vor und besitzen dieselbe grafische Ausprägung wie im entsprechenden Rechtsplan.

Im Attribut referenzMimeType des betreffenden XP\_ExterneReferenz-Objekts wird der Mime-Type des jeweiligen Dokuments angegeben. Das Dokument muss diesem Mime-Type entsprechen. Es wird folgender Mime-Type verwendet:

 $\boxtimes$  application/pdf

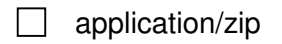

- application/xml
- image/jpg
- □ image/png
- image/tiff
- image/ecw
- □ text/html
- $\Box$

verwendet.

## **Anlage**

## **Zuordnungstabelle (Beispiel aus dem Landkreis Harz)**

Die nachfolgende Zuordnungstabelle stellt auszugsweise die Darstellungsmöglichkeiten eines Bebauungsplanes dar ohne Anspruch auf Vollständigkeit. Die Bezeichnungen der Attributfelder wurden fett gedruckt hervorgehoben.

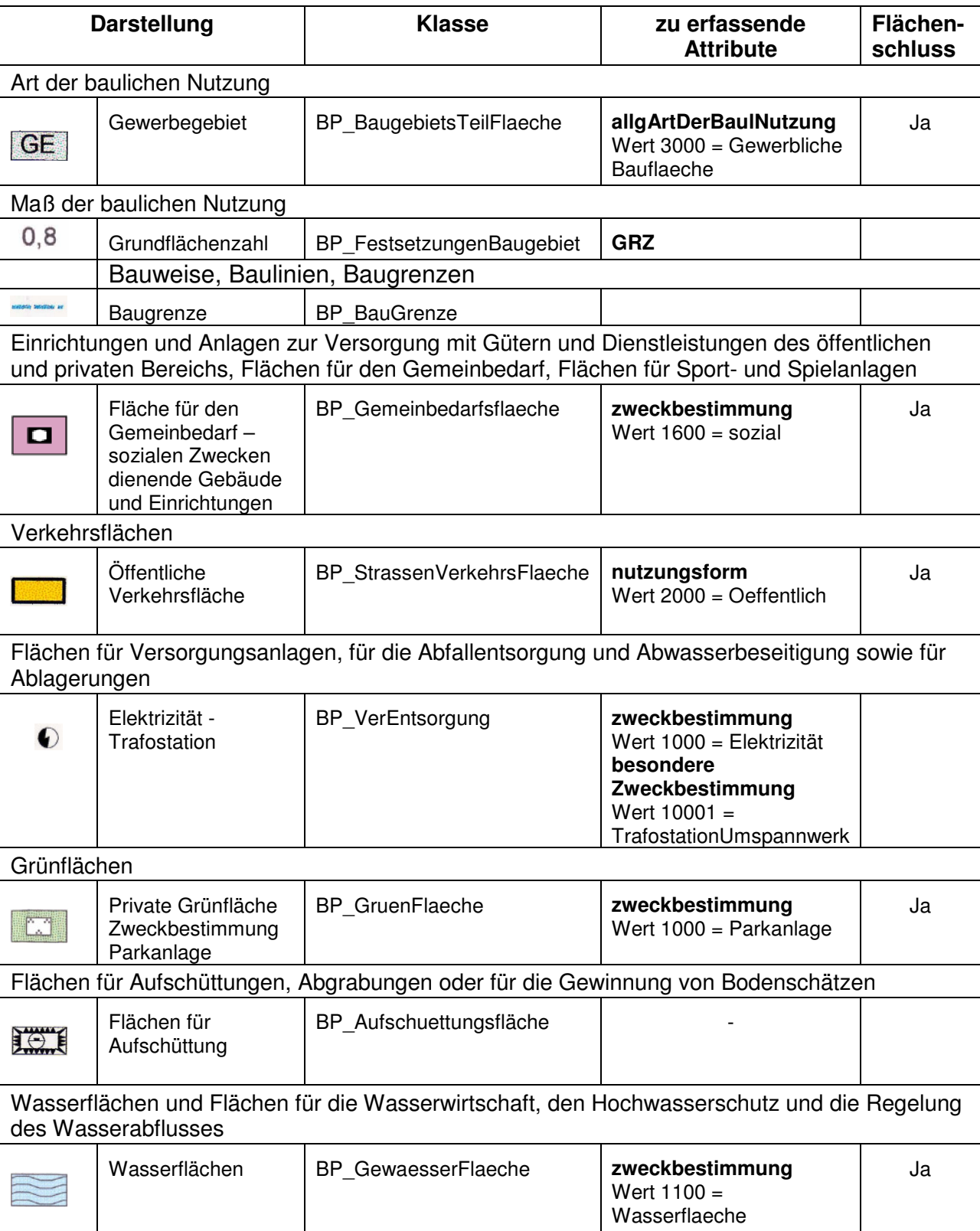

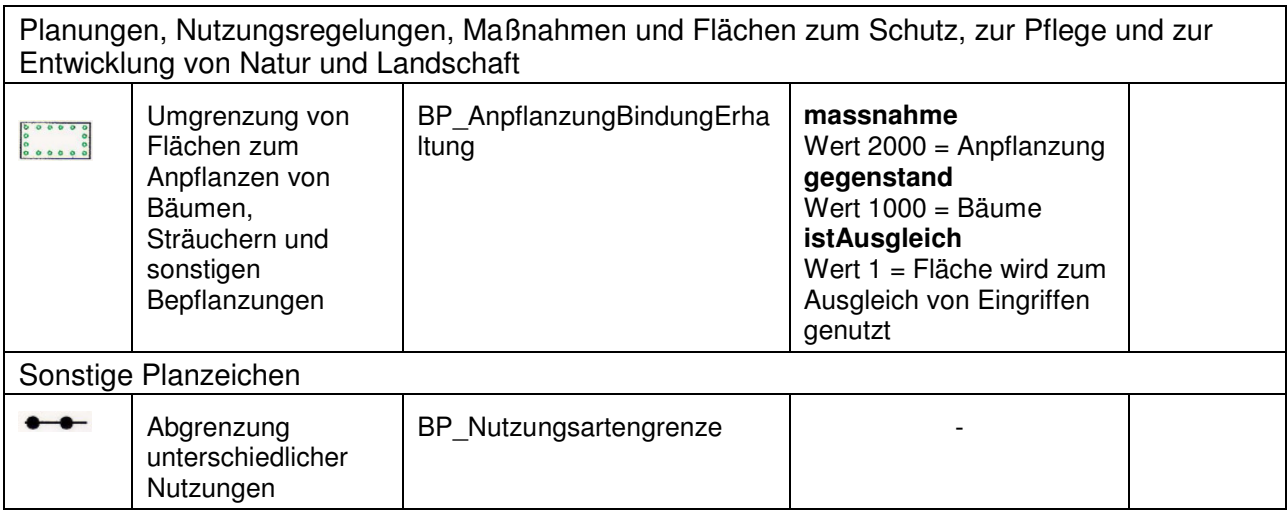

### **Anlage**

#### **Obligatorische Inhalte (Beispiel aus dem Landkreis Harz)**

Die nachfolgende Zuordnungstabelle stellt abschließend die mindestens geforderten Darstellungen eines Flächennutzungsplans bzw. Bebauungsplanes dar, die bei der Erzeugung von XPlanungskonformen Bauleitplänen zu erstellen sind. Dabei sind jeweils die Objekte mit den<br>dazugehörigen Mindestattributinformationen genannt. Zur Verdeutlichung wurden jeweil Objektartenkatalog XPlanGML – Version 3.0 (Stand 02.09.2008).

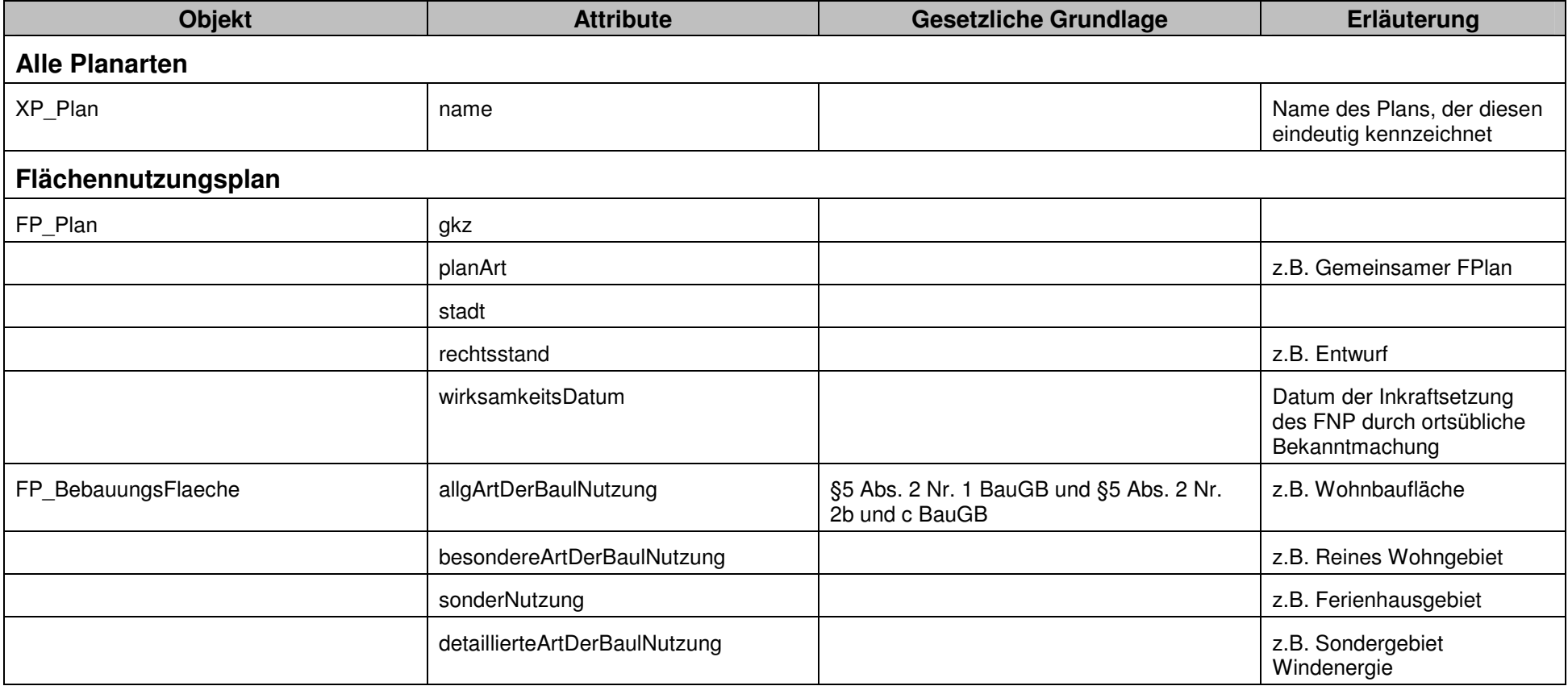

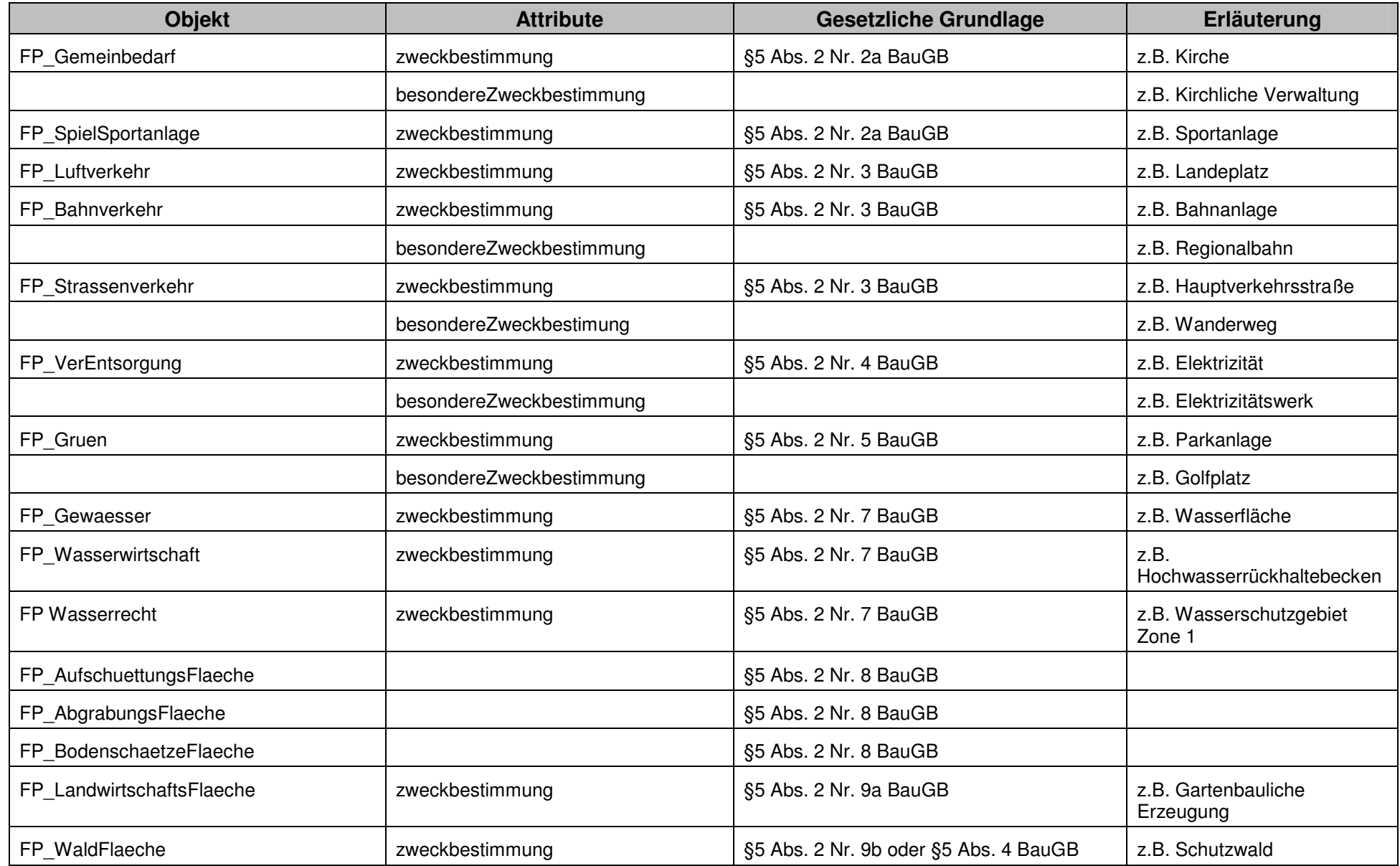

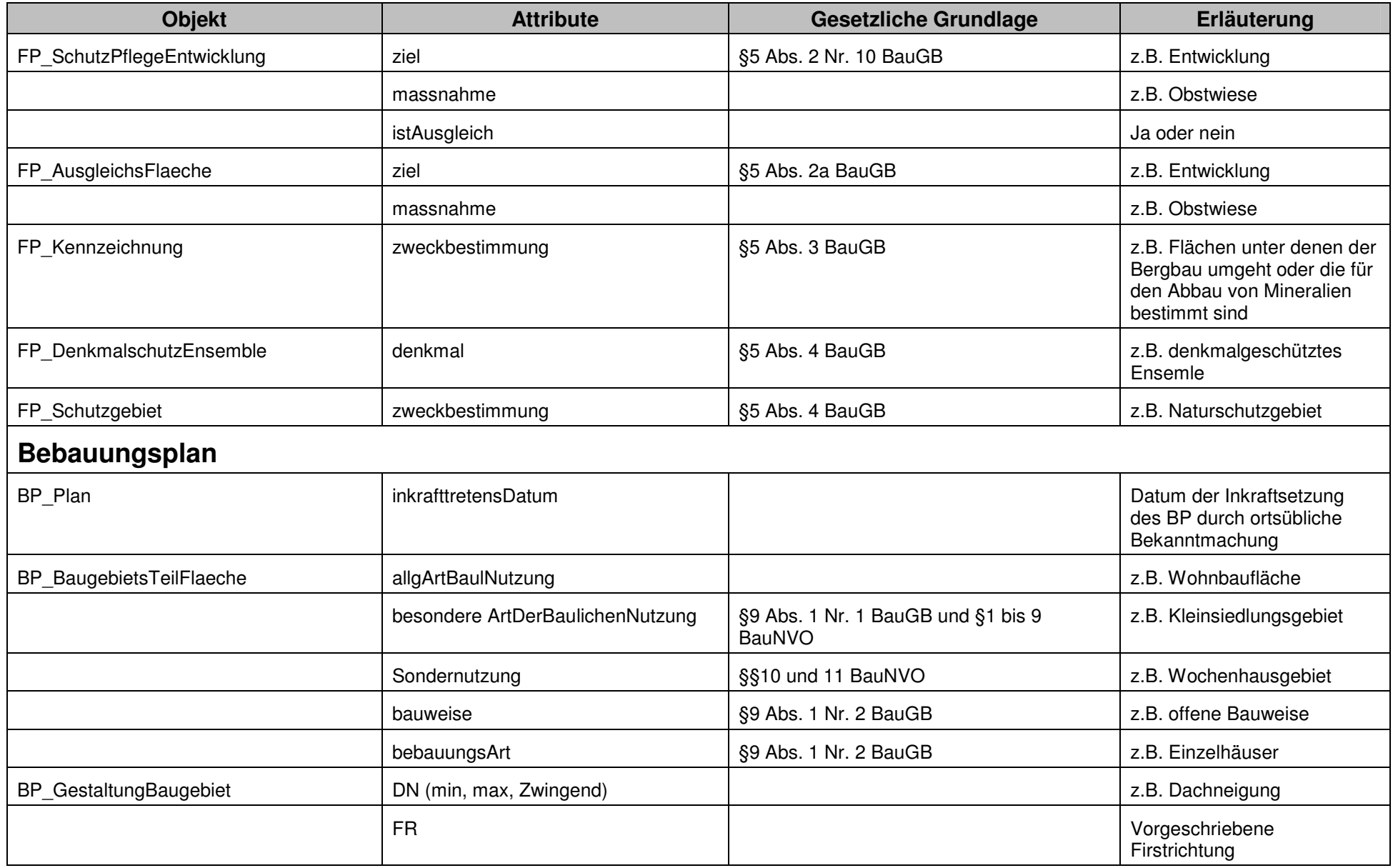

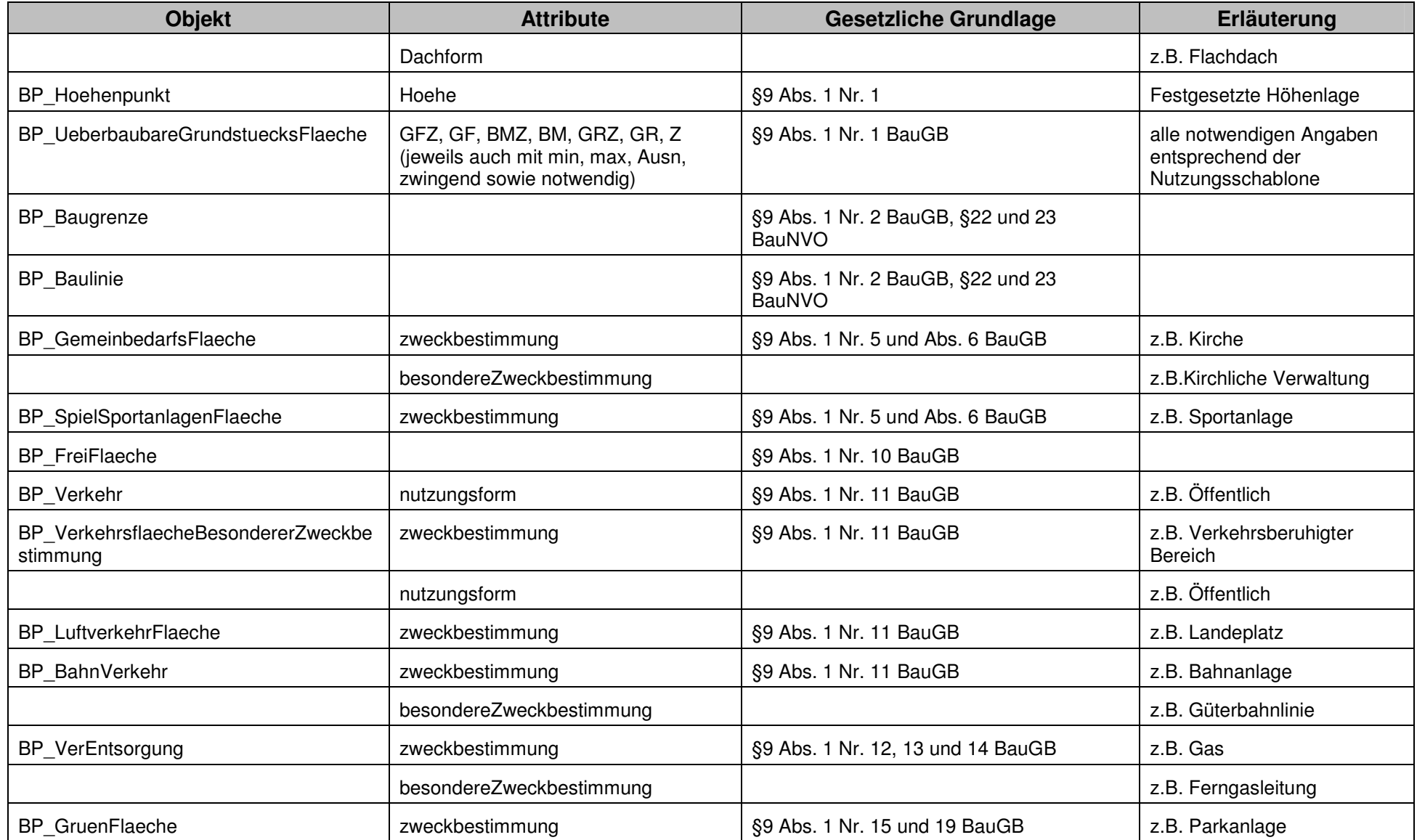

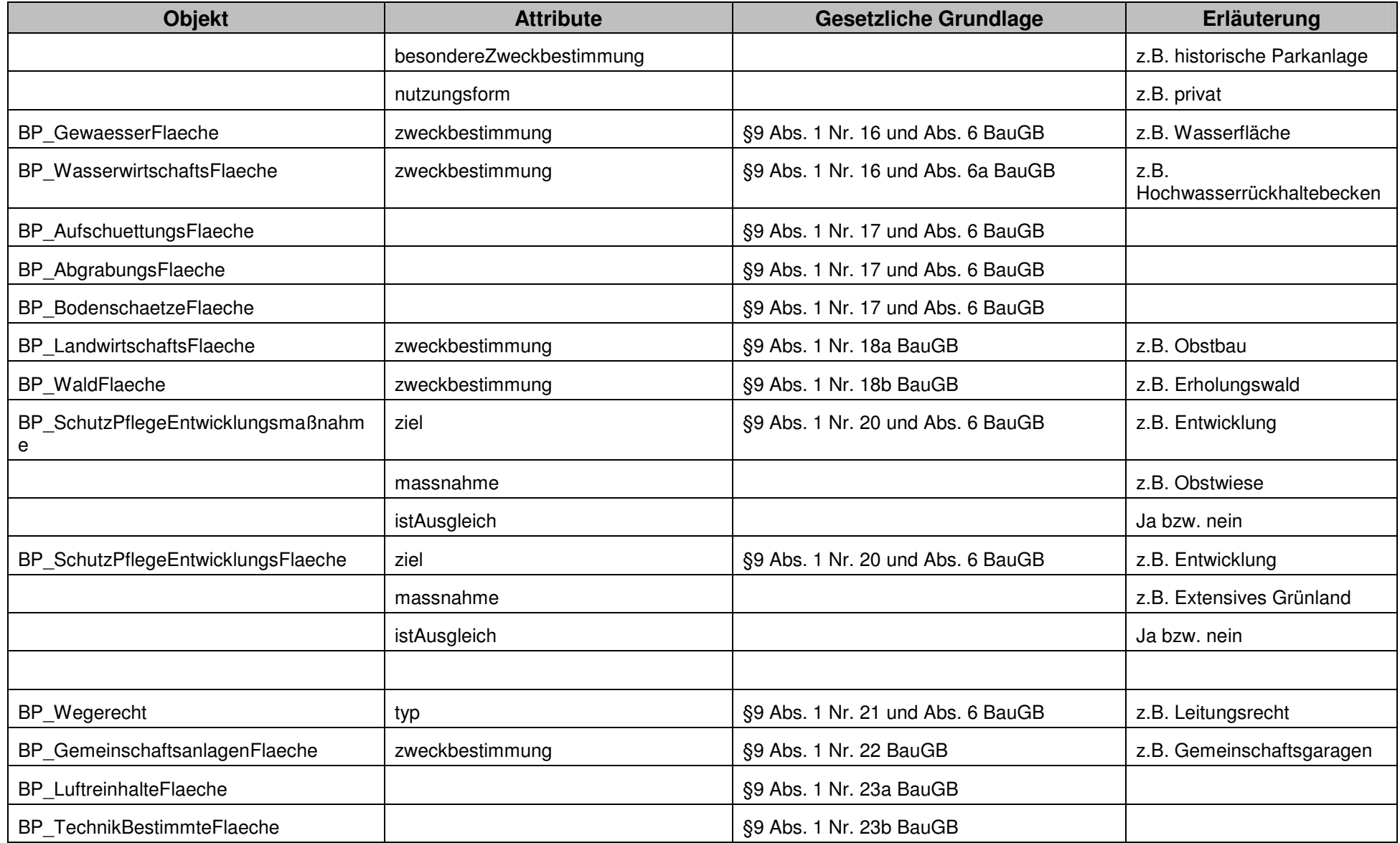

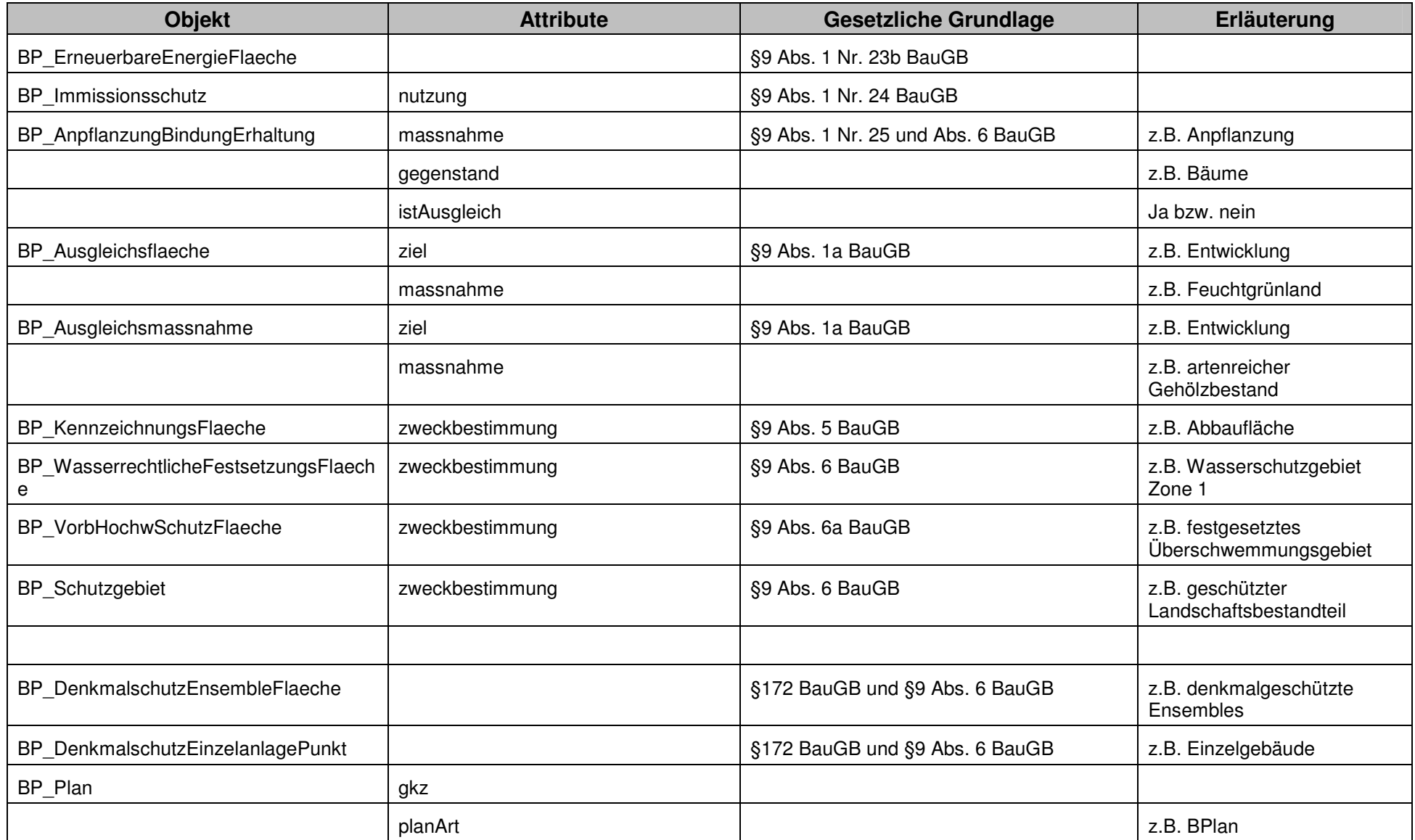

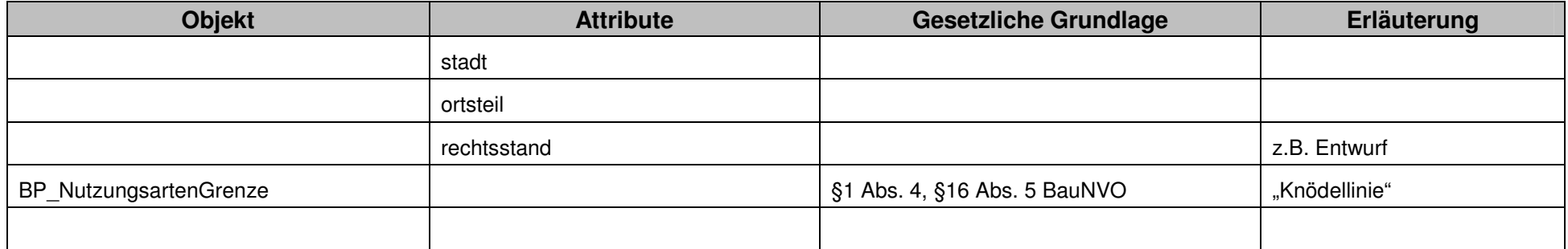

## **Anlage**

## **Aufbau Georeferenzierungsdatei**

Die Georeferenzierungsdatei enthält 6 Zeilen mit 6 Werten und folgenden Bedeutungen:

- 1. Einheiten pro Bildpunkt in x-Richtung
- 2. Rotation um y-Achse
- 3. Rotation um x-Achse
- 4. Einheiten pro Bildpunkt in y-Richtung
- 5. x-Koordinate des obersten linken Bildpunkts (Zentrum des Bildpunkts)
- 6. y-Koordinate des obersten linken Bildpunkts (Zentrum des Bildpunkts)